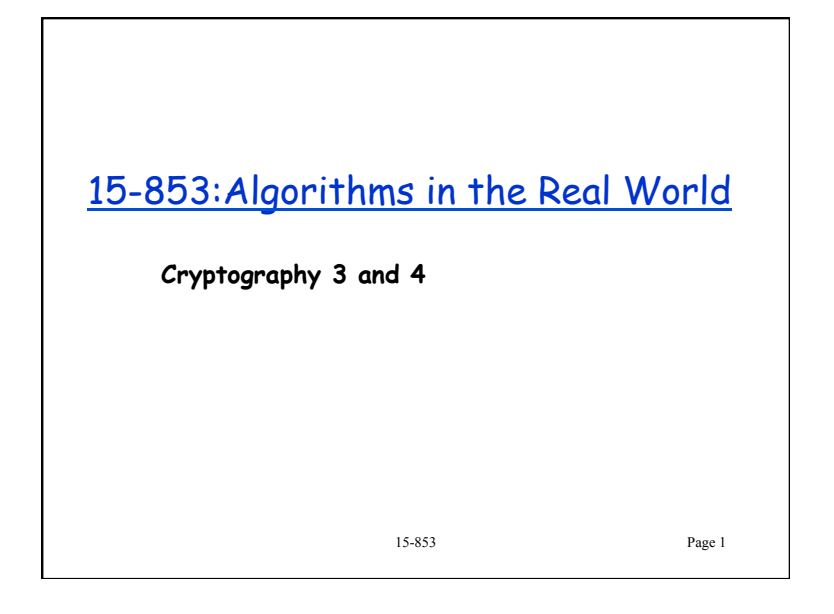

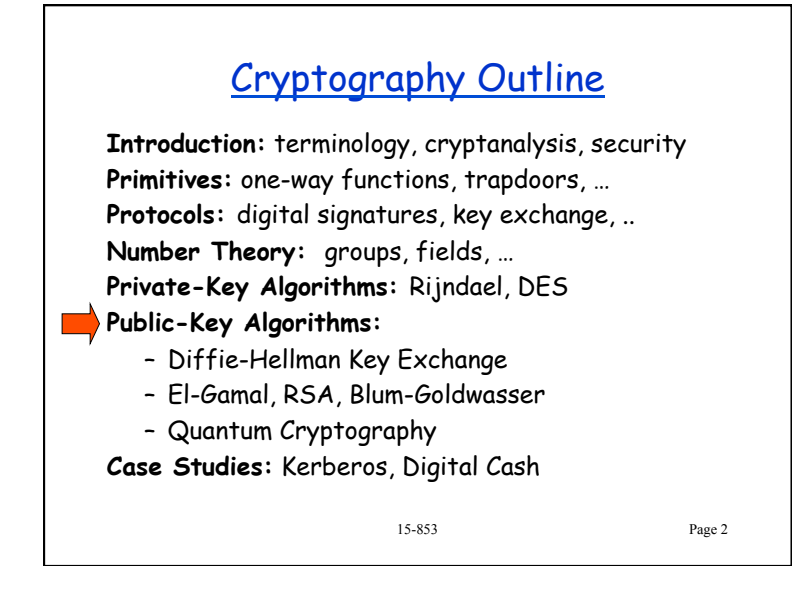

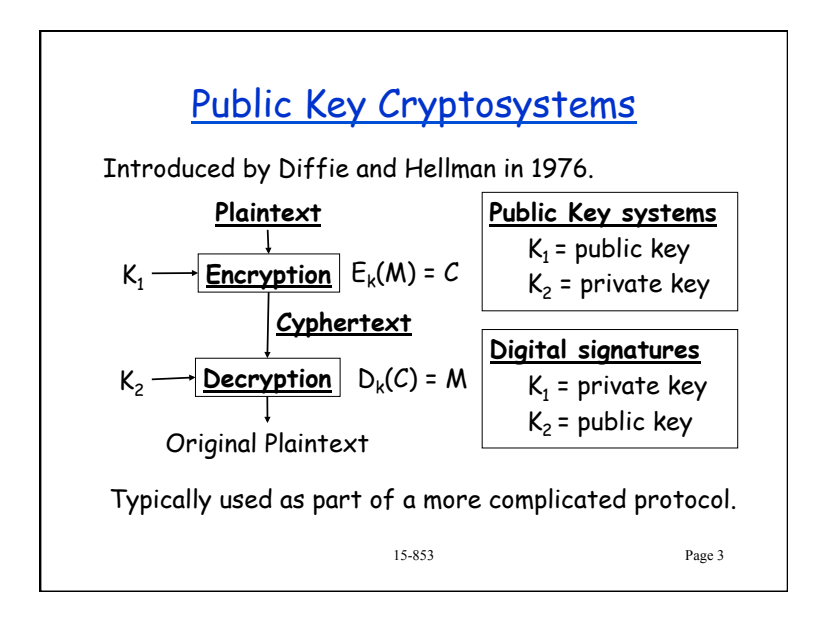

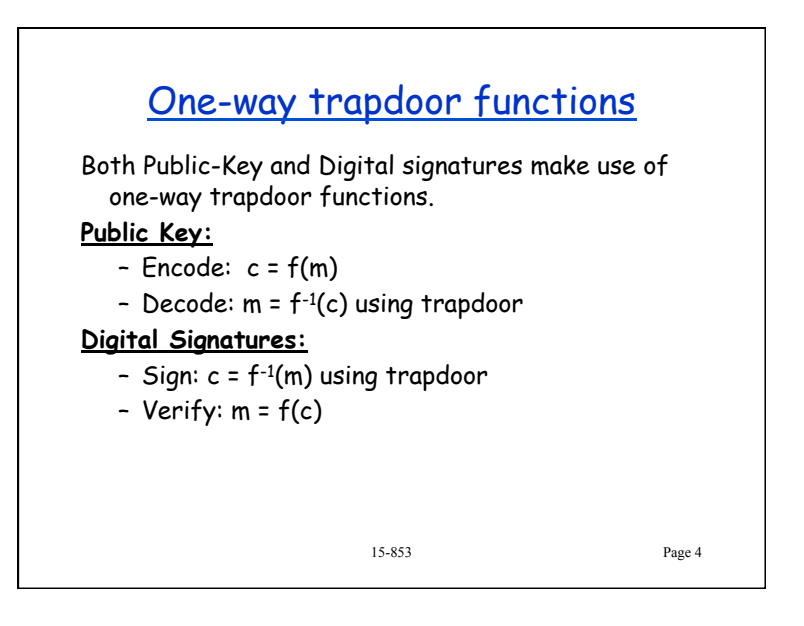

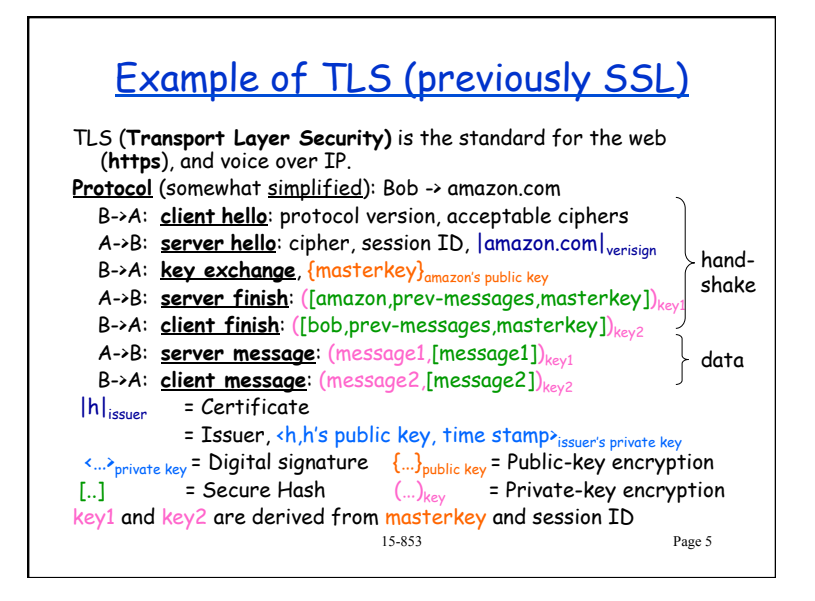

# Public Key History

#### **Some algorithms**

- **Diffie-Hellman,** 1976, key-exchange based on discrete logs
- **Merkle-Hellman**, 1978, based on "knapsack problem"
- **McEliece**, 1978, based on algebraic coding theory
- **RSA**, 1978, based on factoring
- **Rabin**, 1979, security can be reduced to factoring
- **ElGamal**, 1985, based on discrete logs
- **Blum-Goldwasser,** 1985, based on quadratic residues
- **Elliptic curves**, 1985, discrete logs over Elliptic curves
- **Chor-Rivest,** 1988, based on knapsack problem
- **NTRU**, 1996, based on Lattices
- **XTR,** 2000, based on discrete logs of a particular field

15-853 Page 6

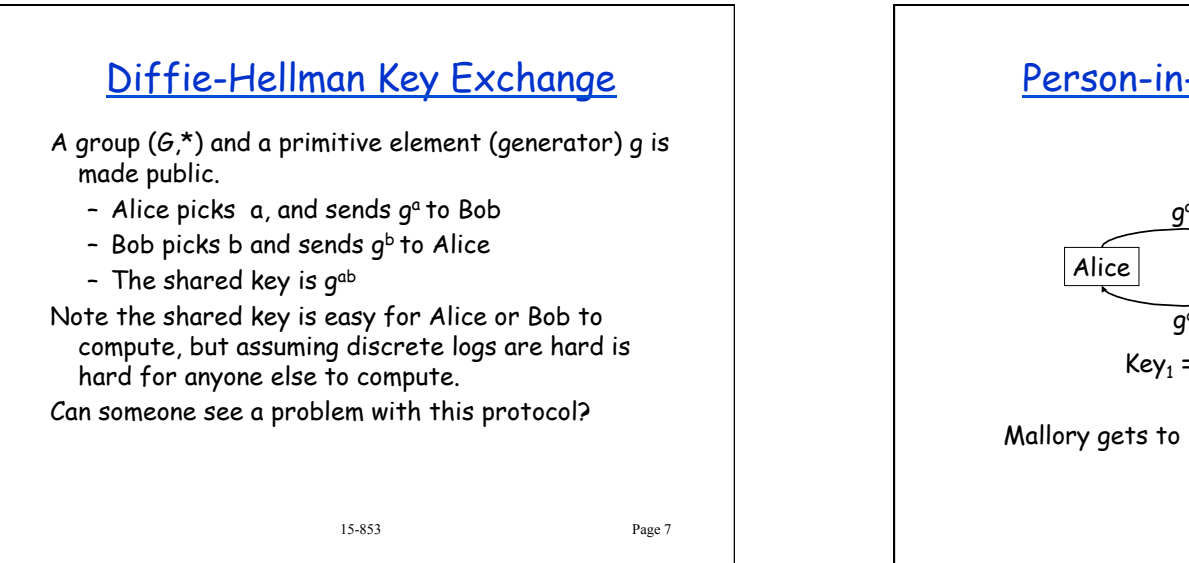

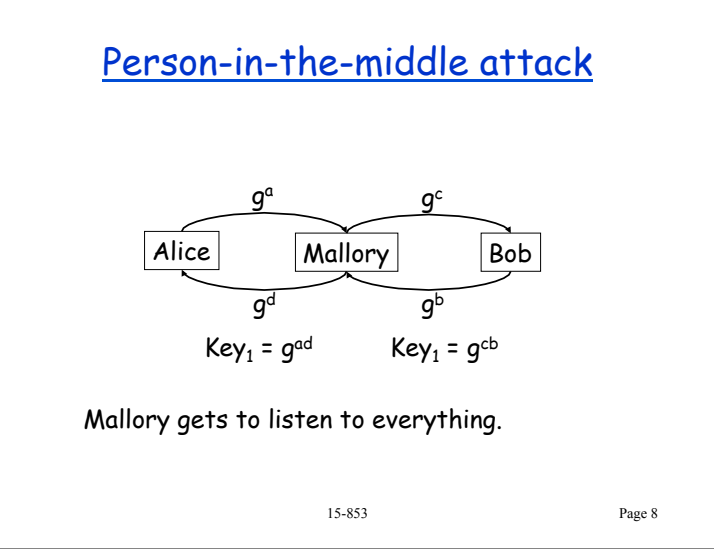

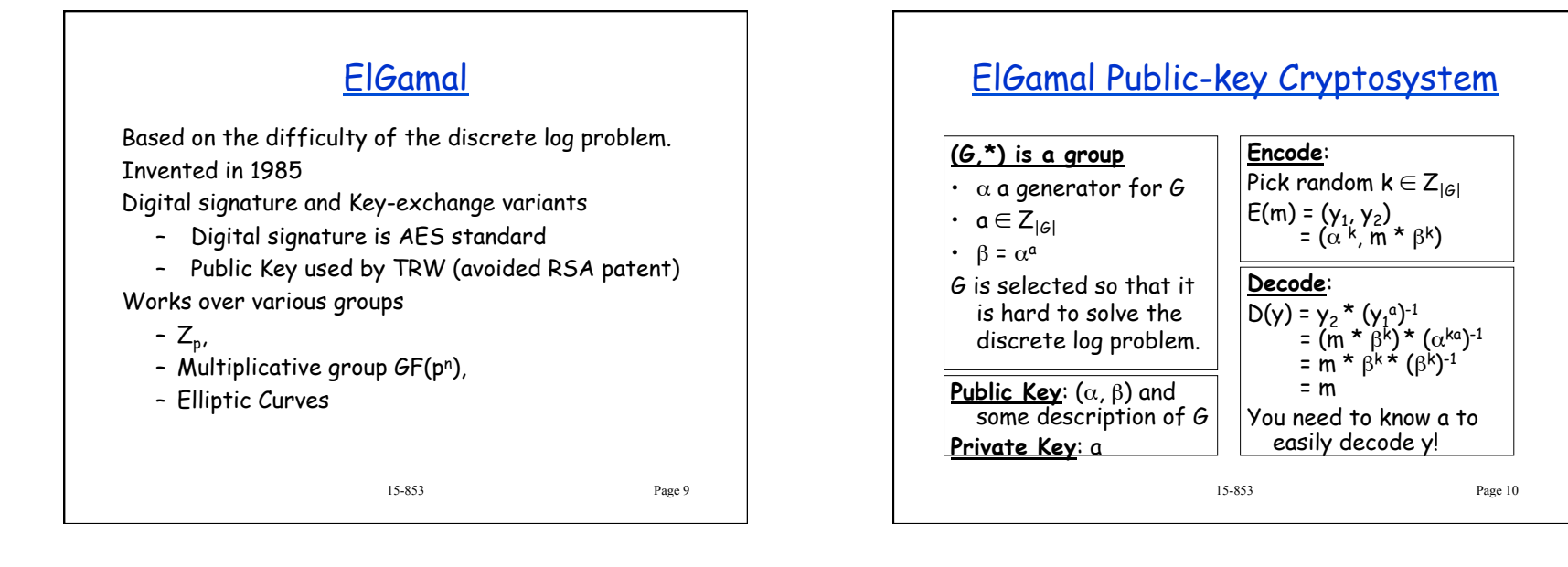

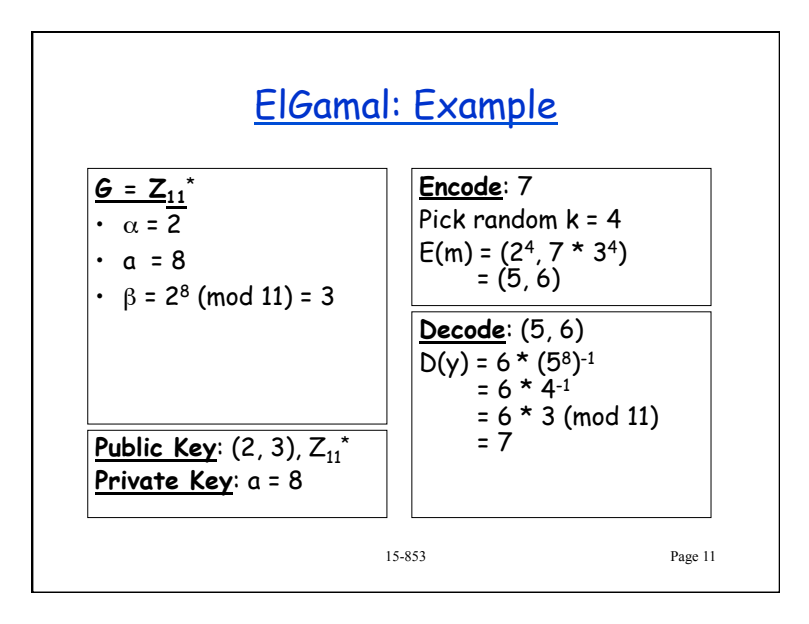

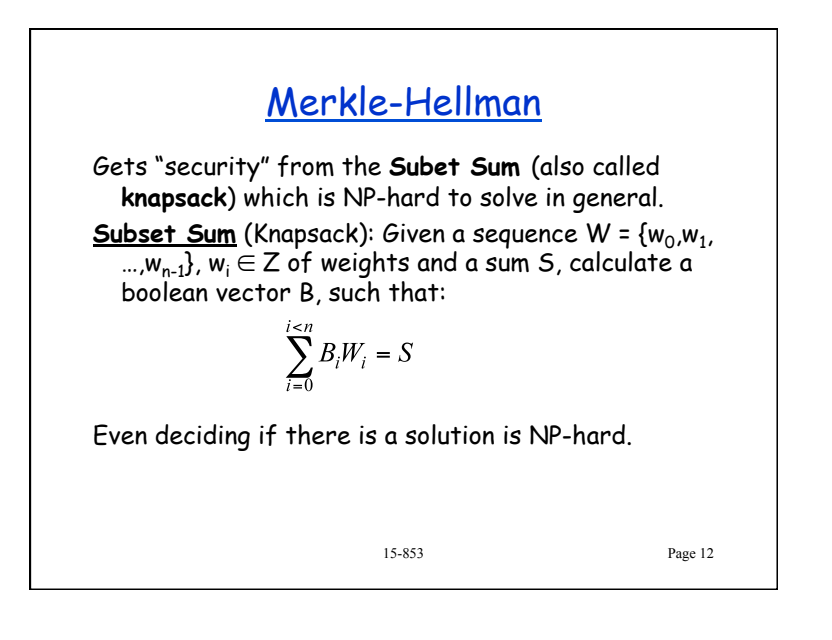

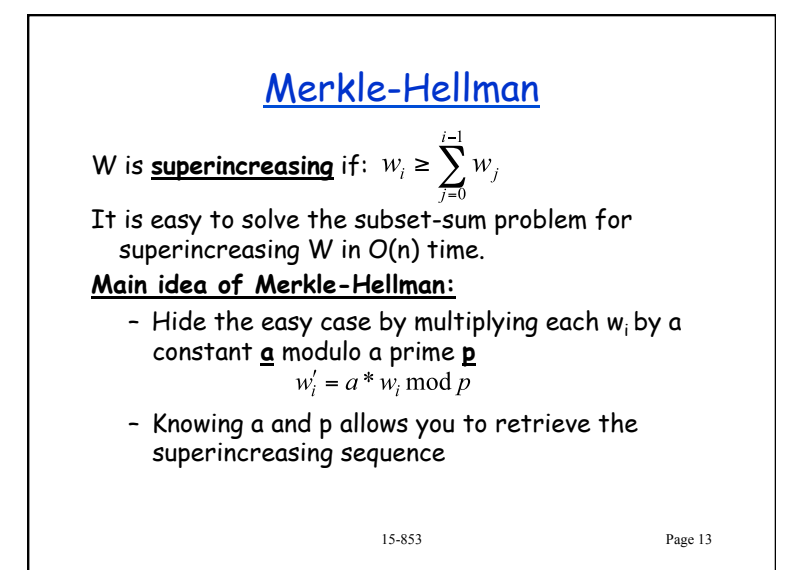

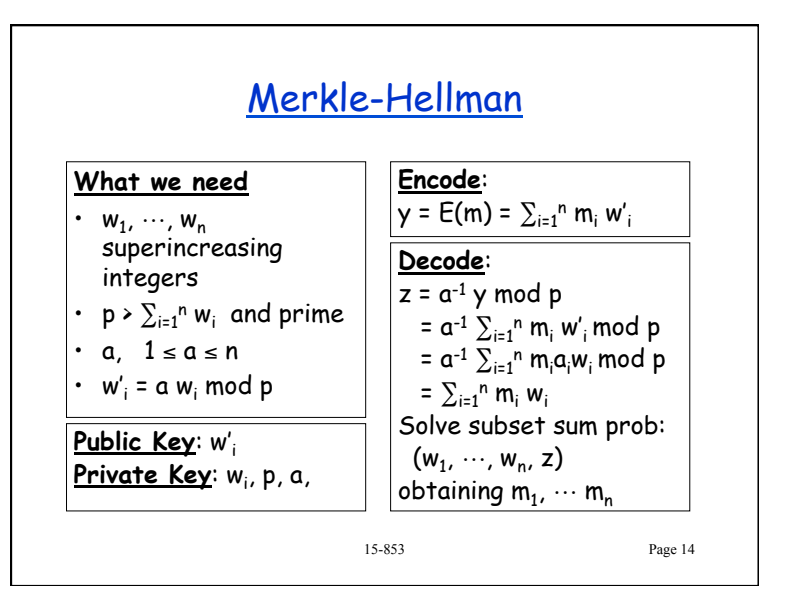

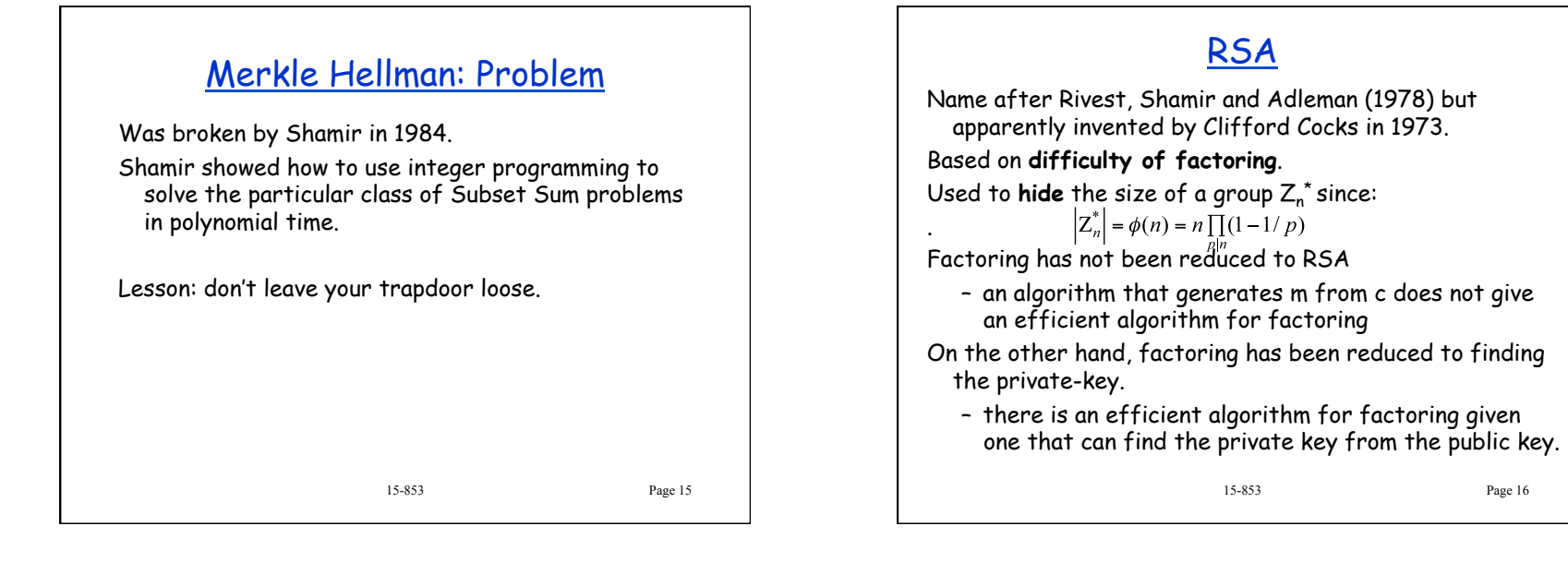

4

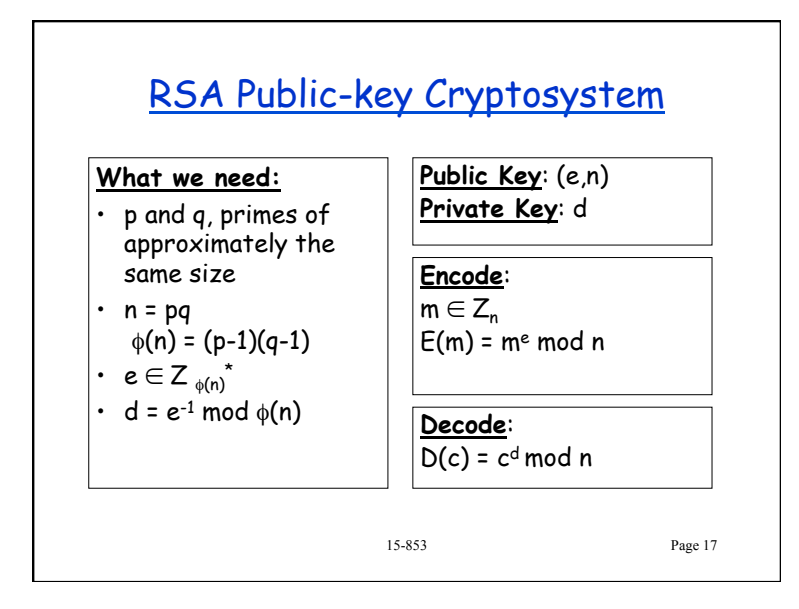

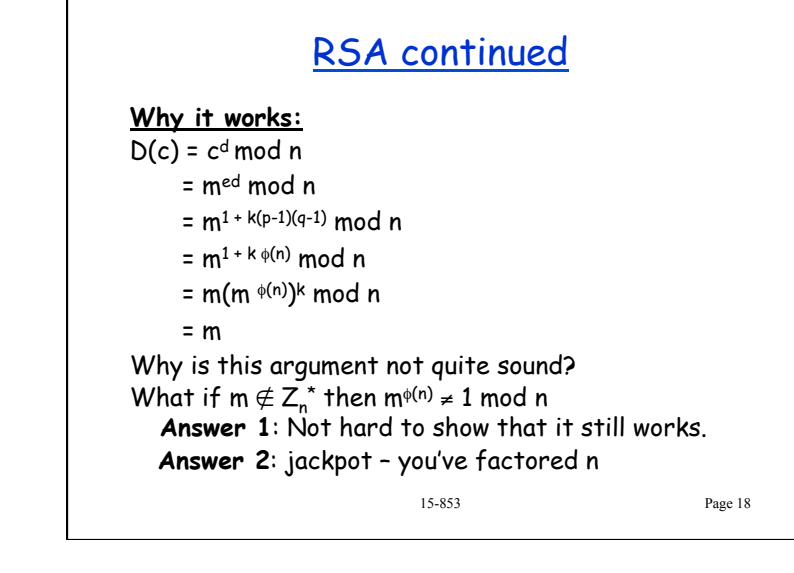

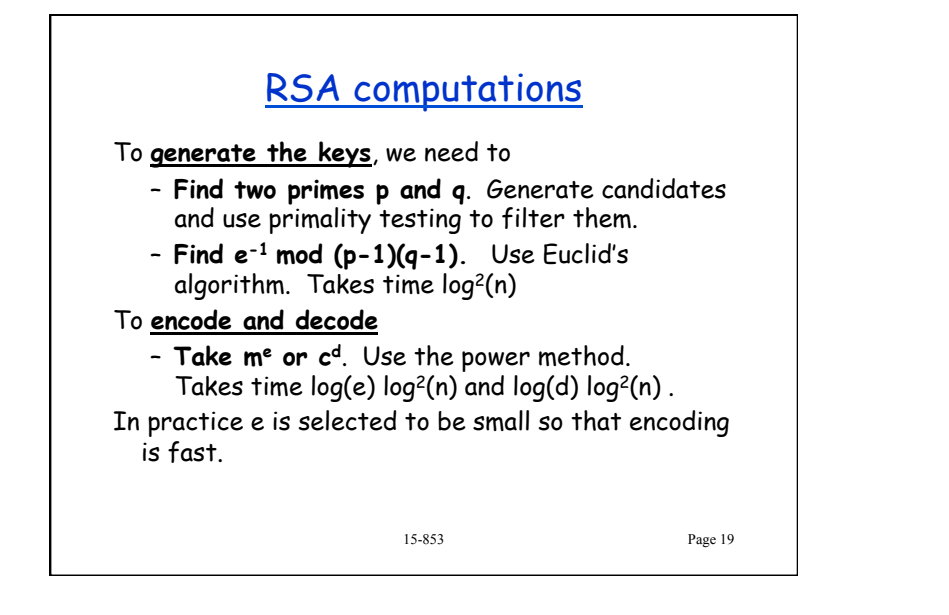

# Security of RSA

#### **Warning**:

– Do not use this or any other algorithm naively!

### **Possible security holes**:

- Need to use "safe" primes p and q. In particular p-1 and q-1 should have large prime factors.
- p and q should not have the same number of digits. Can use a middle attack starting at sqrt(n).
- e cannot be too small
- Don't use same n for different e's.
- You should always "pad"

#### 15-853 Page 20

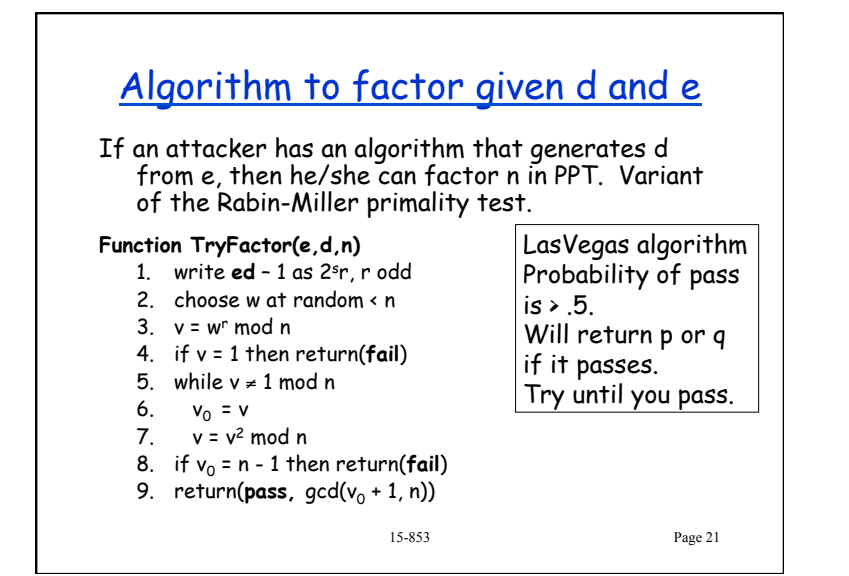

## RSA Performance

Performance: (600Mhz PIII) (from: ssh toolkit):

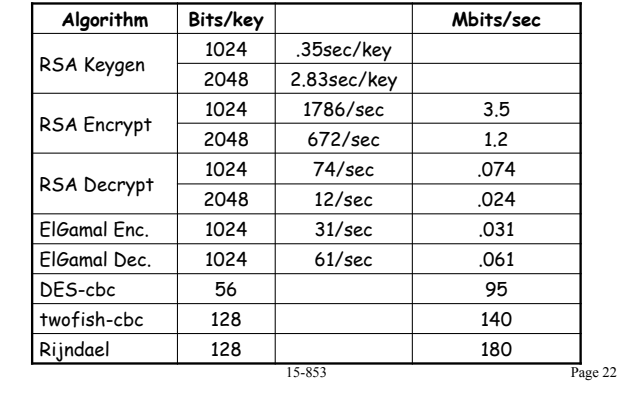

# RSA in the "Real World"

**Part of many standards**: PKCS, ITU X.509, ANSI X9.31, IEEE P1363 **Used by**: SSL, PEM, PGP, Entrust, …

The standards specify many details on the implementation, e.g.

- e should be selected to be small, but not too small
- "multi prime" versions make use of n = pqr… this makes it cheaper to decode especially in parallel (uses Chinese remainder theorem).

15-853 Page 23

## Factoring in the Real World

**Quadratic Sieve (QS):** 

 $T(n) = e^{(1+o(n))(\ln n)^{1/2}(\ln(\ln n))^{1/2}}$ 

– Used in 1994 to factor a 129 digit (428-bit) number. 1600 Machines, 8 months.

### **Number field Sieve (NFS):**

 $T(n) = e^{(1.923 + o(1))(\ln n)^{1/3}(\ln(\ln n))^{2/3}}$ 

- Used in 1999 to factor 155 digit (512-bit) number. 35 CPU years. At least 4x faster than QS
- Used in 2003-2005 to factor 200 digits (663 bits) 75 CPU years (\$20K prize)

15-853 Page 24

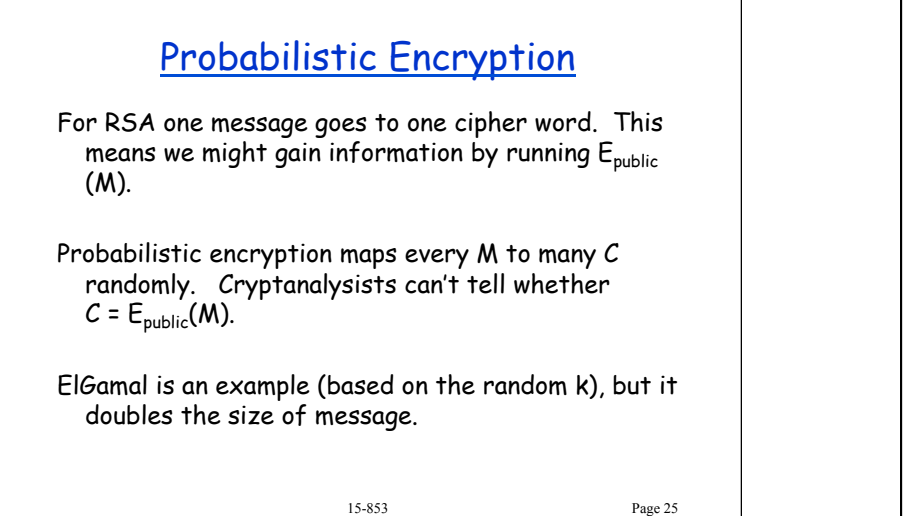

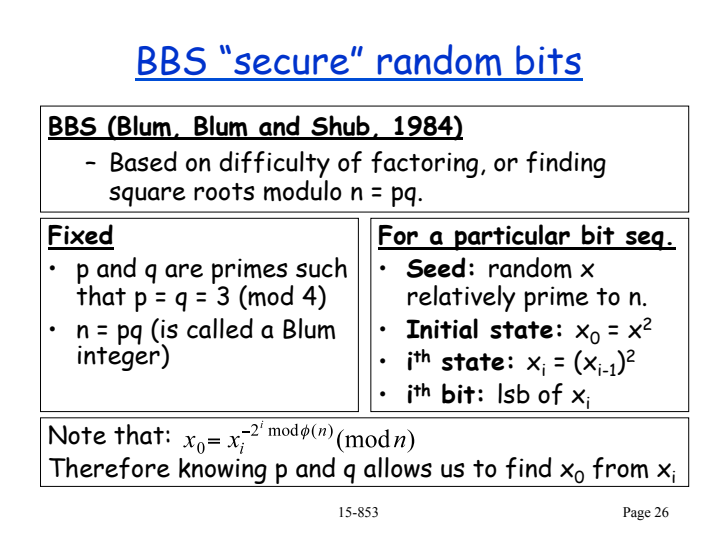

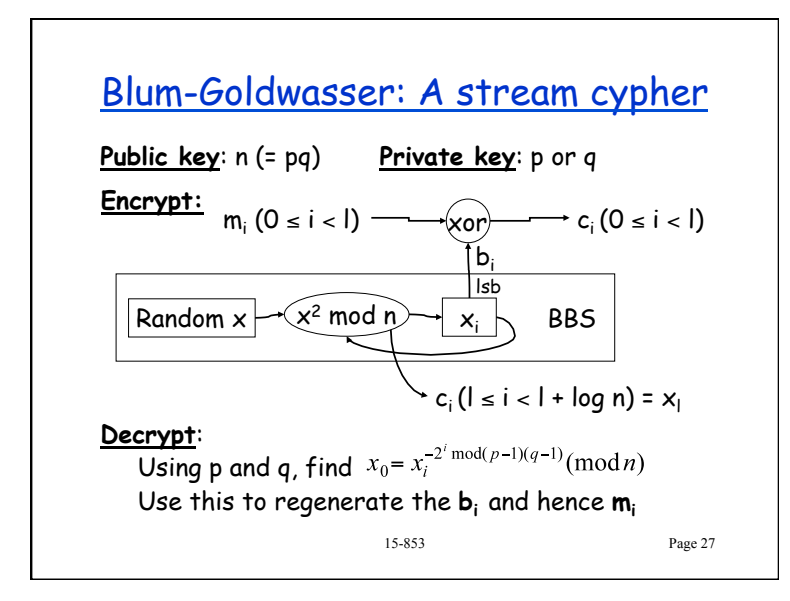

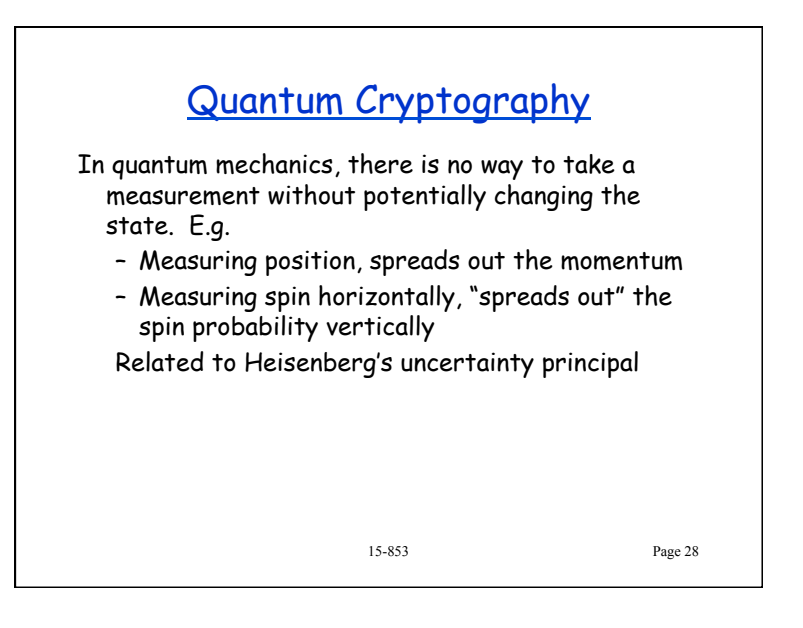

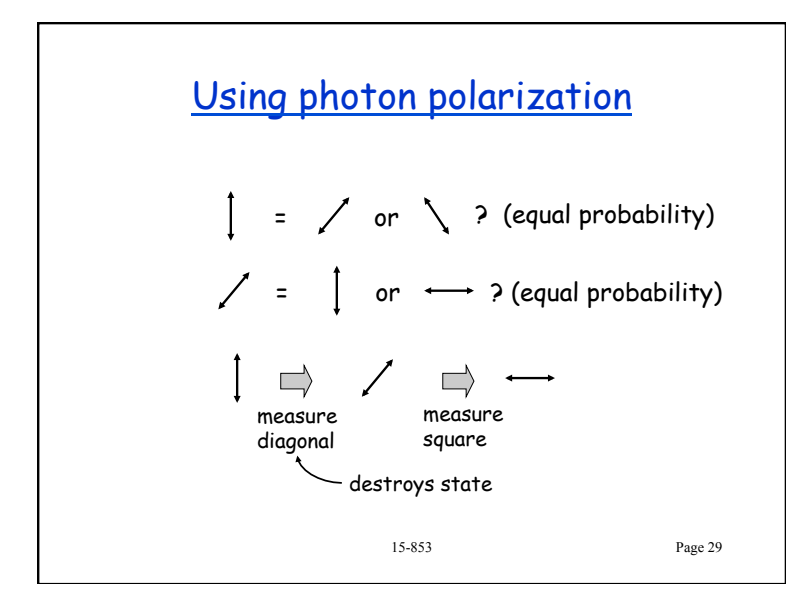

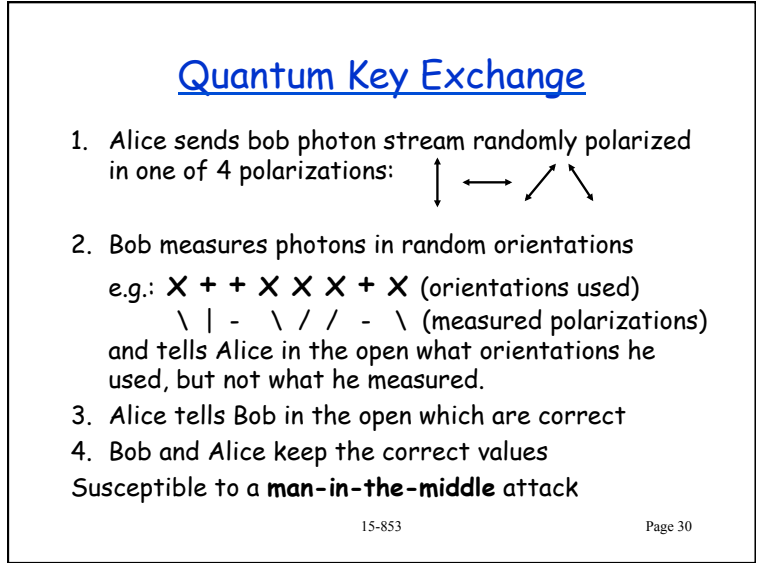

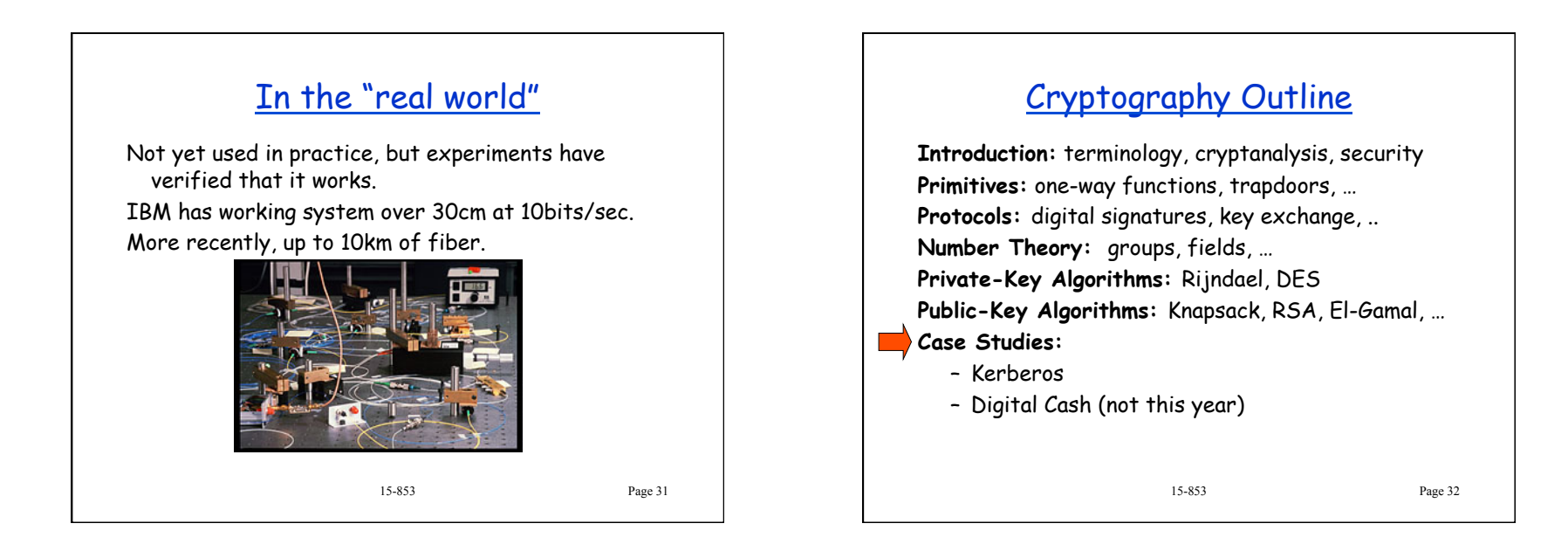

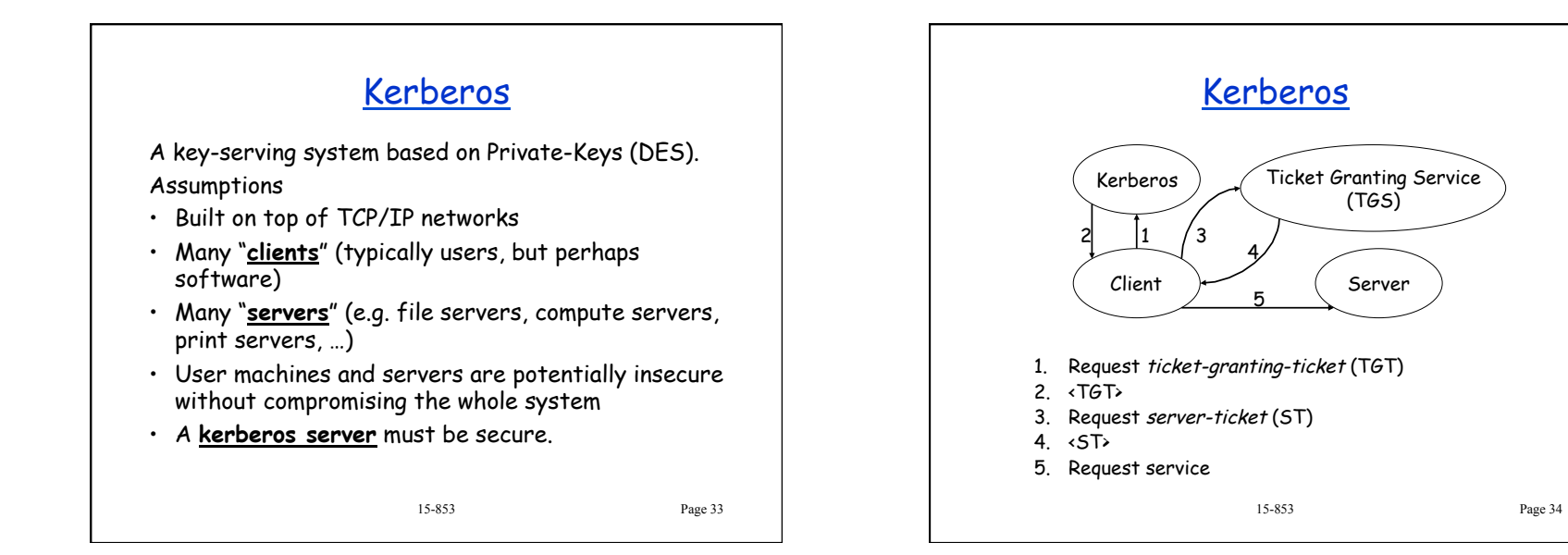

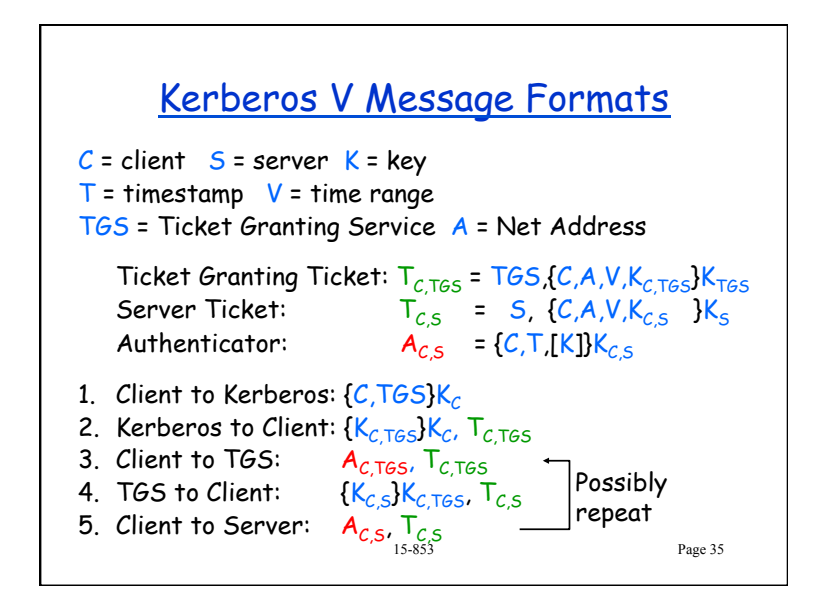

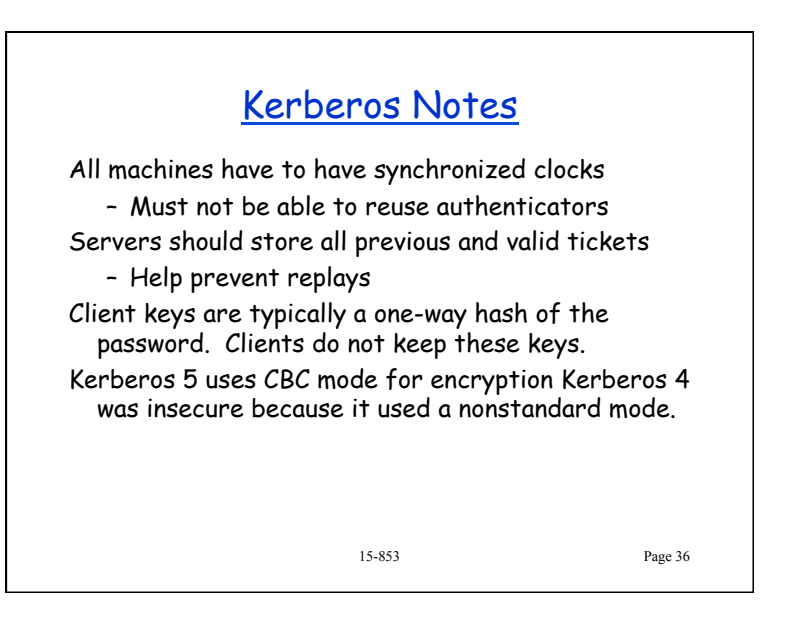